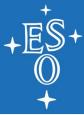

# ELT Beckhoff PLC Unit test and deployment framework

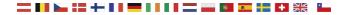

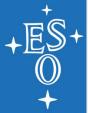

## **TCUnit: Unit testing**

Possibility to write unit tests for your TwinCAT3 software, and having the results reported in a human-readable format for review <u>www.tcunit.org</u>

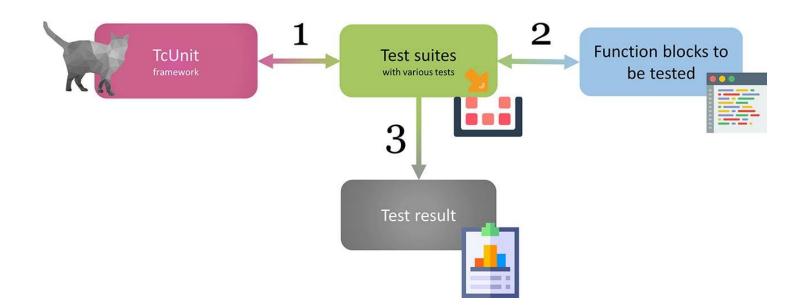

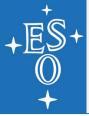

### **Deployment Method**

- Usage of <u>Beckhoff Twincat Automation Interface</u>
  - Enables the automatic creation and manipulation of TwinCAT XAE configurations via programming/scripting code
- Configuration control: Used for easing the deployment process of the 132 Beckhoff PLCs to be used for M1 primary mirror of the Extremely Large Telescope

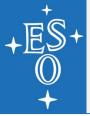

### **Deployment Process**

- 1. Configure yaml or XML file with list of PLCs where TC solution is to be patched
- 2. Program checks solution builds properly
- 3. Program goes one by one patching all PLCs
- If a problem arises (likely a network problem), program stops

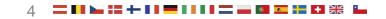

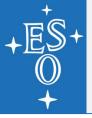

#### Continuous Development and Integration

- Configure Jenkins job
- Uses a pool of PLC with dynamic allocation
- Usage of (again) TC Automation Interface
- All ELT systems required to use Beckhoff are also required to:
  - 1. Use TcUnit for testing
  - 2. Define static code check rules
  - 3. Every commit to ESO repo, project is built/deployed/tested